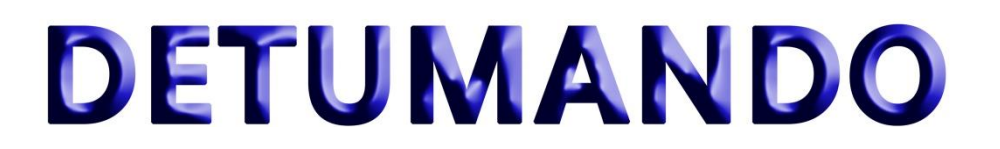

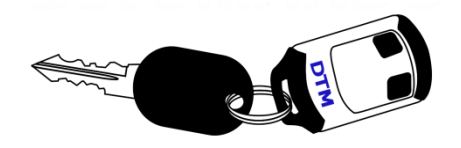

## **MANDO PROGRAMABLE DTM-MV**

## **Descripción del producto:**

El mando a distancia que usted ha adquirido forma parte de la línea DTM (Detumando S.L.). Están destinados exclusivamente para accionar automatizaciones, para abrir y cerrar puertas de garaje y similares. Éste modelo dispone de dos canales o botones, los cuales están destinados para poder ser funcionales como compatibles de receptores de las marcas tipo **MASTERCODE**.

## **PROGRAMACIÓN:**

Debe ser programado con nuestras máquinas **RF PLUS, RF DISPLAY TESTER, PROGRAMADOR AITEC** o nuestro software para Pc o Tablet, **FUTURE PLUS**.

Para programar nuestro mando **DTM-MV** con cualquiera de las máquinas mencionadas, seguiremos los siguientes pasos:

**1.-** Conectar la sonda de tres pines en el mando de destino como se indica en la figura A.

**2.-** En ese momento se encenderá fija la luz del mando de destino, apagándose al cabo de unos segundos.

**3.-** Cuando se apague el led del DTM-MV, empezaremos a emitir con el mando MASTERCODE o compatible.

**4.**- Cuando el DTM-MV comience a parpadear, significa que el duplicado se ha realizado.

**5.** Colocamos los microswitchs o micro interruptores en la misma posición que la del mando original o compatible.

## **Programación con el software FUTURE PLUS:**

Consultar en el Manual de instrucciones del software FUTURE PLUS en el apartado "duplicado de mandos MV".

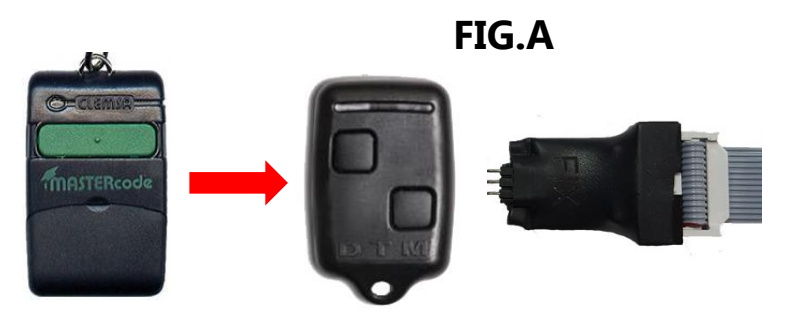

**Características técnicas:**  *MARCA: DETUMANDO S.L. | MODELO: DTM-MV | BOTONES: 2 | MICROSWITCHS: 08 FRECUENCIA: 433.92MHz | TIPO DE PILA: 12v | COPIAR CON: DTM-MV*

> Detumando S.L. Calle Ponte Codesal Nº1, 32005 Ourense, España Tel: +34 988 368 146 www.detumando.com